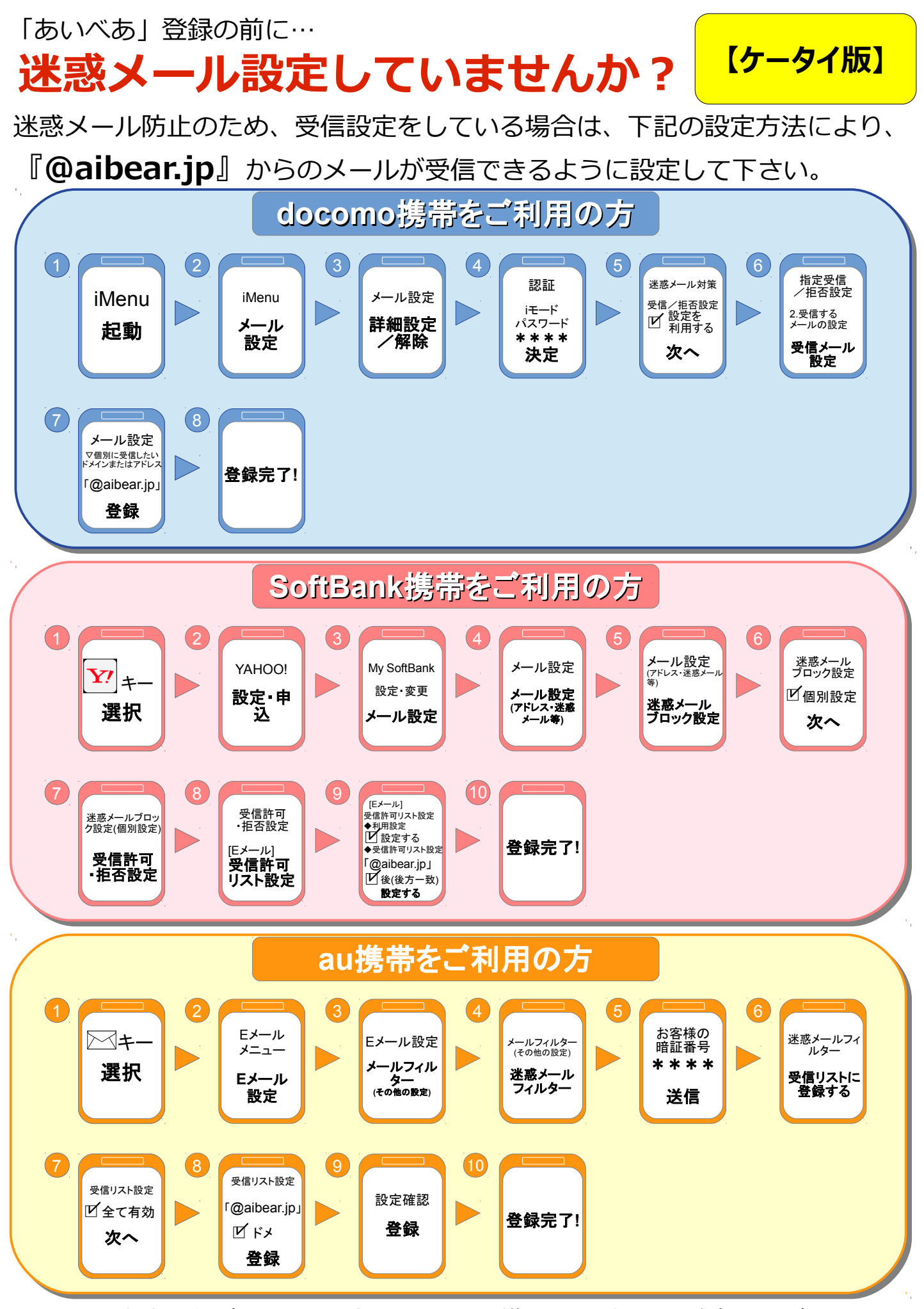

※上記の内容で解消しない場合、お近くの携帯電話店にてご確認ください。

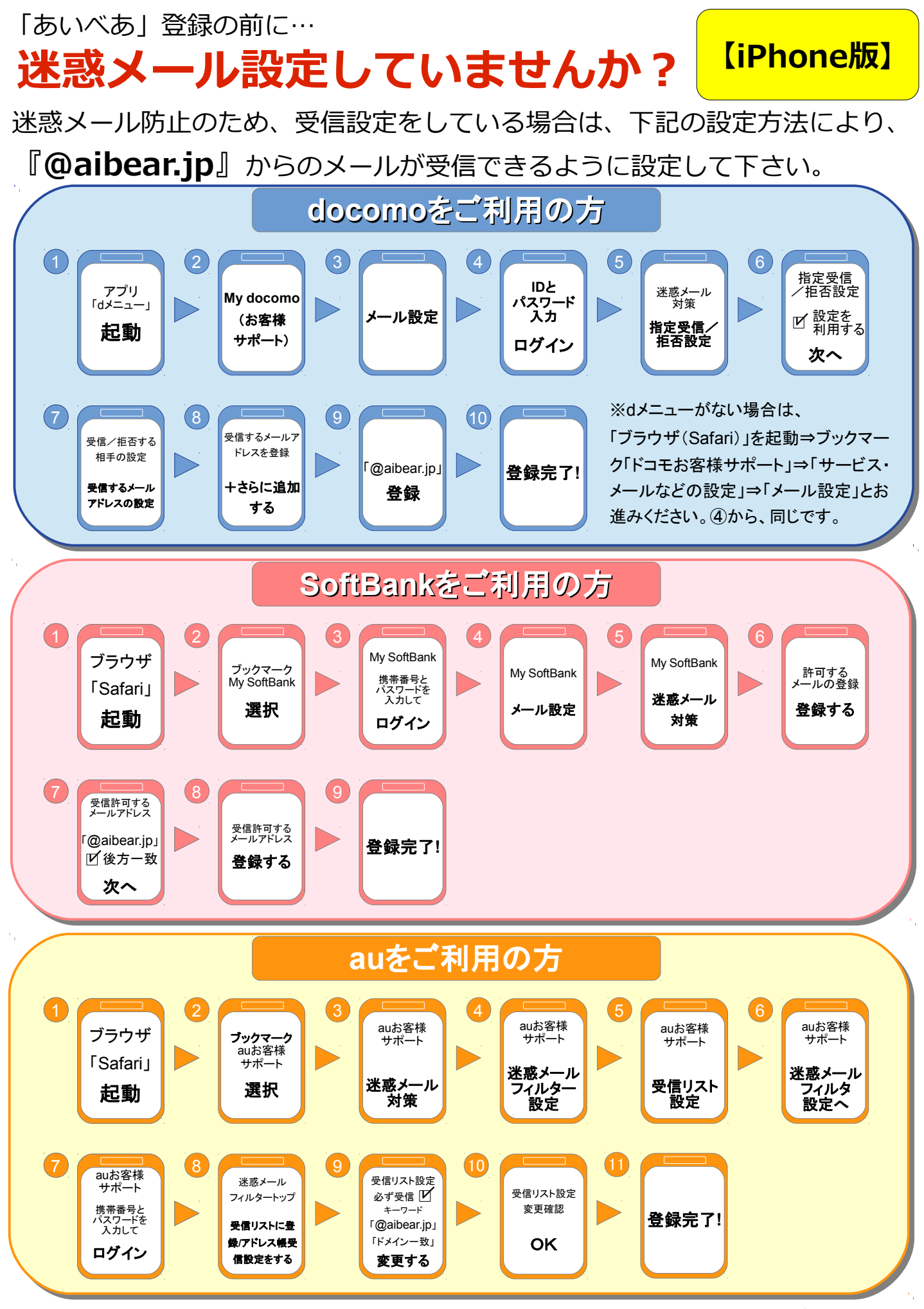

※上記の内容で解消しない場合、お近くの携帯電話店にてご確認ください。

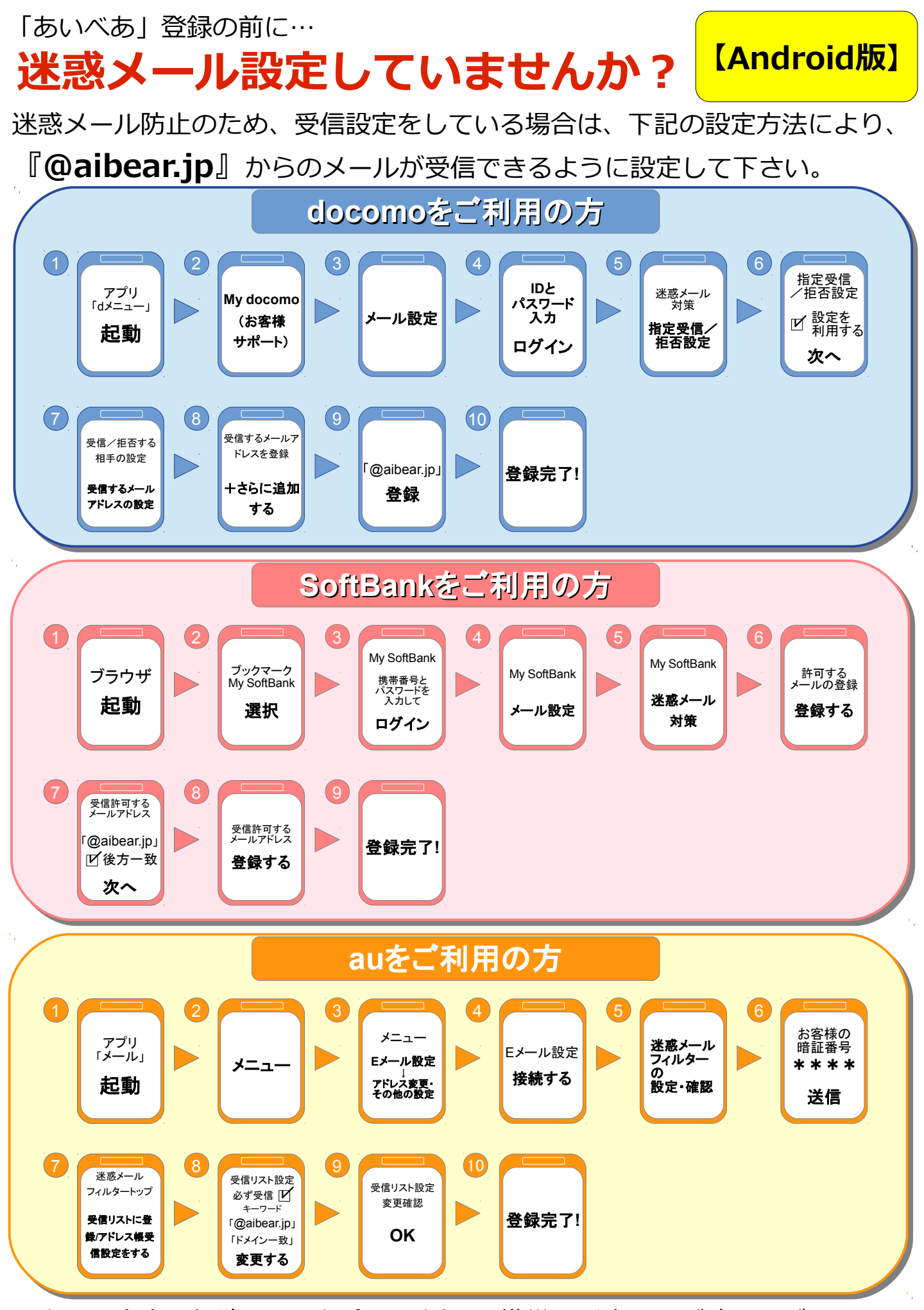

※上記の内容で解消しない場合、お近くの携帯電話店にてご確認ください。

## iCloudやGmailなどのWebメールの場合は、「あいべあ」からのメールが迷惑 **登録メールが届かない!? 「あいべあ」登録したのに…** そのことをするのは、それは、「iCound・ **Gmail版】**

メールフォルダに自動で振り分けられている可能性があります。

下記の設定方法により、迷惑メール設定を解除して下さい。

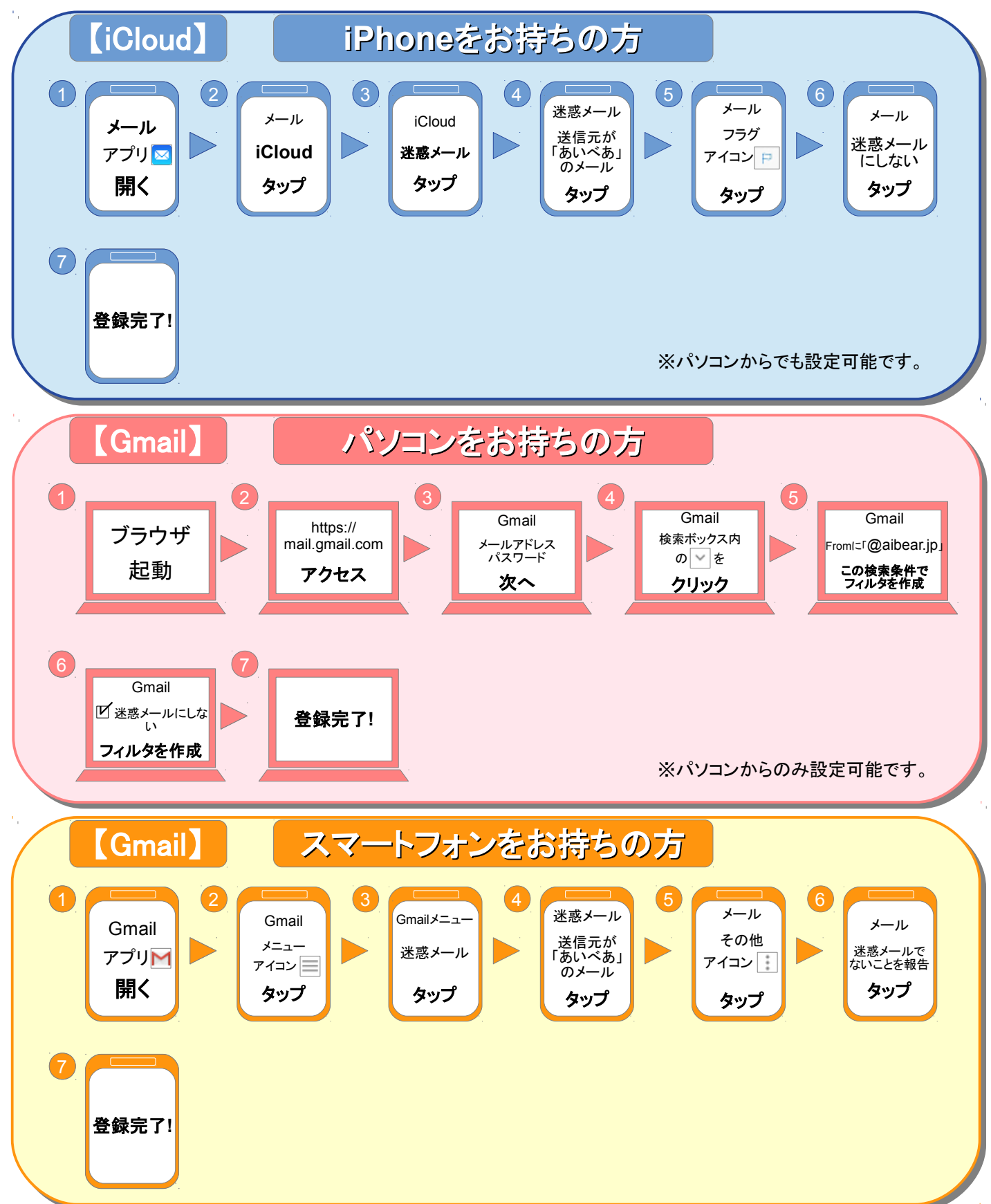